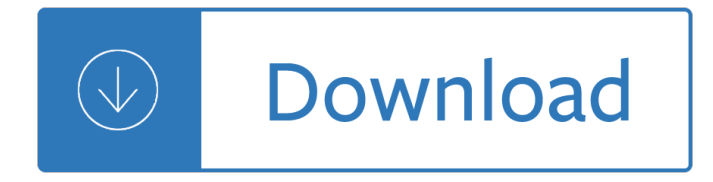

#### **on the edge 1 pdf**

When you set another app or program as the default PDF reader, the Edge will use the new default PDF reader to open PDF files. Note that it's possible to disable Edge's PDF reader without setting another software as the default PDF reader as there is no provision in Edge to disable the PDF reader.

### **How To Disable The PDF Reader In Edge In Windows 10**

Conclusion Though Edge is the default PDF viewer in Windows 10, users often refrains to use Microsoft Edge PDF viewer due to various reasons. As the option to change the default settings is available, users try to switch to other PDF viewing programs like Acrobat Reader.

#### **How to Open PDF Documents in Microsoft Edge?**

Hi Judson, Welcome to Microsoft Community. I understand that you are willing to edit the PDF files using Edge Browser. I will certainly help you.

### **Microsoft Edge to edit PDF files - Microsoft Community**

"An app caused a problem with the default app setting for .pdf files, so it was reset to Microsoft Edge" Solution. Use the following steps to stop Microsoft Edge from hijacking the PDF, or .HTM/.HTML file associations.

#### **How to Stop Edge From Hijacking Your PDF or HTML Associations?**

Windows 8 and previous versions of Windows operating system didn $\hat{\mathbf{a}} \in \mathbb{M}^*$  support PDF files out of the box. While there was a built-in PDF reader app in Windows 8/8.1, users had to use third-party tools to save webpage and documents as PDF files.

# **How to Save A Webpage As PDF File In Microsoft Edge**

I have encrypted files on my local drive (using boxcryptor), which map to a new drive when decrypted. I have to copy PDF files to my regular drive in order to open them, they won't open from the mapped drive using Edge or Reader.

#### **Microsoft Edge can't open files (HTML, PDF etc.) stored on**

Every few days the file association for PDFs on my Windows 10 machine switches to Microsoft Edge. I then right click on a PDF, choose "Open With -> Choose Another App", select Acrobat from the lis...

# **Microsoft Edge keeps taking over PDF file open/association**

Windows 10 comes with the new web browser, Edge, that is also set up as the default application for handling several other popular files, such as PDF.

#### **How to stop Microsoft Edge from hijacking PDF files**

3 EDGE COMPUTING A NEW PARADIGM WITH DISRUPTIVE OPPORTUNITIES. Operator Internet Edge Server ("Cloudlet―) = connected compute and storage node Backend Cloud

# **LIVING EDGE AB - Open Edge Computing**

3 Fig. 1 The convention for 3 by 3 edge detection operator Robert  $\hat{\theta} \in \mathbb{N}$  model is still susceptible to fluctuations in the image even though the edges

# Edge Detection Analysis - åœ<c«<è‡<sup>o</sup>ce£å¤§å-,

Great River Economic Development Foundation 217.223.4313 gredf@gredf.org www.gredf.org Quincy & Adams County, Illinois EDGE TAX CREDITS OVERVIEW

# **Illinois EDGE Tax Credits - Great River Economic Develpment**

8 Press down slightly and turn the Edge device clockwise until it locks into place. Releasing the Edge 1 Turn the Edge clockwise to unlock the device.

# **Owner's Manual - Garmin International**

Edge computing is a distributed computing paradigm which brings computer data storage closer to the location where it is needed. Computation is largely or completely performed on distributed device nodes.

### **Edge computing - Wikipedia**

Design, deployment, configuration, and white paper guides are listed in this archive repository of Cisco Validated Designs (CVDs).

# **Design Zone for Branch, WAN, and the Internet Edge - Guide**

THE EDGE MAPâ,  $\phi$  The Edge Mapâ,  $\phi$  Where are we headed? The Edge Map provides a conceptual map of the perspective we have been developing. It highlights the three key pillars of this perspective.

### **EdgePerspectives with John Hagel III and John Seely Brown**

u Winter-Spring 2014 The Special eDge: the Common Core State StandardS page 1 t A commitment to eliminating inequality is one of the principal

### **The Special ED - CalSTAT**

The leading edge is the part of the wing that first contacts the air; alternatively it is the foremost edge of an airfoil section. The first is an aerodynamic definition, the second a structural one.

#### **Leading edge - Wikipedia**

1910 Clermont Road; Shepherdsville, KY 40165; Hours. Mon - Thurs: 11am - 6pm; Fri - Sat: 11am - 7pm; Sunday: 1pm - 6pm

# **Forest Edge Winery**

Cruise Control 199 Using cruise control .....199 Using Adaptive Cruise Control.....200 Driving Aids 208

# 2014 EDGE Ownerâ€<sup>™</sup>s Manual - fordservicecontent.com

No. 10 Living on the Edge: Social and Emotional Wellbeing and Risk and Protective Factors for Serious Psychological Distress among Aboriginal and Torres Strait Islander People

#### **No. 10 Discussion Paper Series - Indigenous psychology**

Engineered to the most exacting standards. The New Edge is a fusion of clever design and scrupulous attention to detail. New engines, including the precision-engineered 4-cylinder, 2.0L Ford EcoBlue diesel engine is paired with a new 8-speed automatic transmission, with a Rotary Gear Shift Dial.

# **New Ford Edge 2019 - Luxury SUV | Ford UK**

Let CIBC Investor's Edge help you become a confident do-it-yourself investor.

#### **Online and Mobile Trading | CIBC Investor's Edge**

Smart Cities & Utilities Fast, Field-Proven Solutions For Smart Cities. TerraGo is helping build smarter cities with customizable mobile applications that connect devices, sensors, networks, platforms and people, already at work in Chicago, London, Toronto, Minneapolis, Sacramento and other innovative communities.

# **TerraGo: Mobile Data Collection, GIS Map Sharing, Location**

From the deep sea to the desert, from rigs to retail, BP delivers energy products and services to people around the world. We provide customers with fuel for transport, energy for heat and light, lubricants to keep engines moving and the petrochemicals products used to make everyday items such as paints, clothes and packaging

### **BP - Site traffic information and cookies**

Health and Safety Executive Working on roofs Health and Safety Executive Working on roofs This is a web-friendly version of leaflet INDG284(rev1),

### **Working on roofs - Health and Safety Executive**

Practical Rules for Using Color in Charts Stephen Few

### **Practical Rules for Using Color in Charts - Perceptual Edge**

1 Get your statement your way Your Merrill Edge statement is based directly on our clientsâ€<sup>™</sup> recommendations and preferences, which we uncovered

### **Get the most from your Merrill Edge statement**

Edit PDF files with PDFescape - an online, free PDF reader, free PDF editor & free PDF form filler. View PDF documents on the web. Fill out PDF forms quickly without Adobe Acrobat. No watermarks or registration. Completely free.

### **PDFescape - Free PDF Editor & Free PDF Form Filler**

Sumatra PDF is a slim, free, open-source PDF viewer designed for portable use so you can easily run it from an external USB drive. It can be used view documents in PDF, DjVu, CHM and XPS formats, as well as comic books.

### **Download Sumatra PDF - MajorGeeks**

EOSS-285 with nine Colorado Space Grant Consortium student payloads weighting 15.5 pounds, two GPS-equipped radio beacons, and a 12 ft. Rocketman parachute was launched on a 3000 gram balloon from the Eaton Middle School in Eaton, CO launch site (N40 $\hat{A}^{\circ}$  31.58', 104 $\hat{A}^{\circ}$  43.40') at an elevation of 4845 feet at 07:13 AM MST on Apr.

# **Edge of Space Sciences**

Absorptionsgrad gr $\tilde{A}$ ¶ $\tilde{A}$ 'Yer 1 - Blatt 1 . Sound absorption coefficient greater than 1.00 . Siehe auch Absorptionsgrad gr $\tilde{A}$ ¶ $\tilde{A}$  Yer 1 - Blatt 2 mit Abbildungen:

# **Absorptionsgrad groesser 1 - Blatt 1 - Eberhard Sengpiel**

Merrill Guided Investing Wrap Fee Program Brochure MGI 2A- 03 25 2019 Merrill Guided Investing Brochure | 4 About Us and the Program Both Merrill Lynch, Pierce, Fenner & Smith Incorporated ("MLPF&S―)

# **Merrill Guided Investing - Merrill Lynch Login**

USB-6525 User Guide and Specifications 6 ni.com edges. The optocouplers can therefore subtract up to 150  $1/4$ s from a low pulse. Table 3 lists the pulse widths guaranteed to be passed and blocked.

#### **NI USB-6525 User Guide and Specifications - National**

Abstract: We propose a new framework for estimating generative models via an adversarial process, in which we simultaneously train two models: a generative model G that captures the data distribution, and a discriminative model D that estimates the probability that a sample came from the training data rather than G.

#### **[1406.2661] Generative Adversarial Networks - arXiv**

©National Instruments Corporation 3 NI 6013/6014 Family Specifications Specifications The following specifications are typical at 25  $\hat{A}^{\circ}C$  unless otherwise noted.

### **NI 6013/6014 Family Specifications**

Cutting Edge Catering & Events, Inc. "Catering to Your Every Whim" Under Construction Please be patient as we are redesigning a brand new site and are starting from scratch.

### **Cutting Edge Catering, Catering to your every Whim**

Connect with us Hours Central Park opens at 6:00 am and closes at 1:00 am, 365 days a year. Visitor Centers and Facilities Start your trip at a Visitor Center.

Selenium testing tools cookbook Soaring on the wind a photographic essay on silent flight Audi a6 c6 repair manual Landscapes of mobility culture politics and placemaking Building a dune buggy essential manual essential manual series by The letters and diaries of john henry newman vol 10 the final step 1 nov 1843 6 oct 1845 f Walther p22 owners manual Kenworth air conditioner diagram Nivaldo tro chemistry a molecular approach 2nd edition Head and neck surgery otolaryngology self assessment study guide Solutions assignment 1 managerial economics The purpose of pentecost by t l osborn The new power program protocols for maximum strength Chromenes chromanones and chromones A comprehensive course in library and information science objective type questions for ugc net jrf Osho zen tarot the transcendental game of zen Thermodynamics an engineering approach pk nag 6th edition I saw her standing there a green mountain romance A galaxy of english essayists from bacon to beerbohm Introduction to business law in singapore by dr ravi chandran book International 4700 t444e service manual

Onturningeightyjourneytoanantiquelandforewordtotheangelismywatermarkyescaprachapbookseriesno1 Ac03 controller pramac Kubota b6001 manual Diablo iii reaper of souls ultimate evil edition signature series strategy guide Fetish recognition revolution Rows and rows of fences ritwik ghatak on cinema The politics of religion in restoration england 6 moments musicaux by franz schubert for solo piano d Furtive fauna a field guide to the creatures who live on you The master of shilden

Captainunderpantsandthebigbadbattleofbionicboogerboypart2revengeridiculousroboboogers7davpilkey Get streaming quick steps to delivering audio and video online Kumon answers level d2 english Corporate and project finance modeling theory and practice wiley finance The arab of the future a graphic memoir Haynes repair manual ford ranger 1993 thru 2005 One dog and his boy The extra one percent how small changes make exceptional people Playboy magazine june 2008

Theideafactorybelllabsandgreatageofamericaninnovationjongertner Mr president

Therealpepsichallengehowonepioneeringcompanybrokecolorbarriersin1940samericanbusiness Inevitable desastre beautiful 2 spanish edition Solution vector analysis murray r spiegel Twist of fate ebook kelly mooney George romney a complete catalogue of his paintings A to z dream dictionary Microhistories demography society and culture in rural england 1800 1930 cambridge studies in population economy and society in past time The backbone diaries of a military family in the napoleonic wars Meatmen vol 4 an anthology of gay male comics Techniques of fiction writing measure and madness Robbins and cotran pathologic basis of disease 9th edition The random house guide to good writing Suzuki carry dd51t service manual Scoop evelyn waugh The psychology of illustration Speedliters handbook learning to craft light with canon speedlites Toyota 2nz fe engine manual